https://cloudblue.com

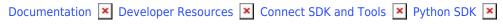

# **Connect Processor SDK**

This article has been generated from the online version of the documentation and might be out of date. Please, make sure to always refer to the online version of the documentation for the up-to-date information.

Auto-generated at August 31, 2025

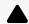

Disclaimer

The content within the Connect Processor SDK article is presented as an alternative to the official support of Connect's DevOps module and for companies with specific scenarios and situations. Please consult your technical team for appropriate guidance.

#### **Overview**

Connect Processor Software Development Kit represents a set of tools and resources that helps Vendors build middleware between the CloudBlue Connect platform and a Vendor system.

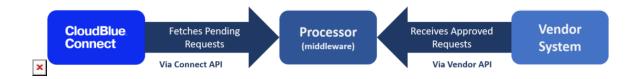

Namely, this middleware (the Processor) inspects and fetches fulfillment requests from the Connect platform via Connect Python Open API Client. Next, the Processor provides a Vendor system (specified API endpoint) with *pending* fulfillment requests. Thereafter, the Processor receives *approved* requests and automatically switches required requests to the corresponding state on the Connect platform. In case additional configuration (e.g., tier configuration or parameter specification) is required, the Processor also helps Vendor systems transfer the requests to the relevant states.

# Workflow example

The following represents a Processor workflow example that describes how the Processor enables a Vendor system to cooperate with the CloudBlue Connect platform and approve required **Create** fulfillment requests.

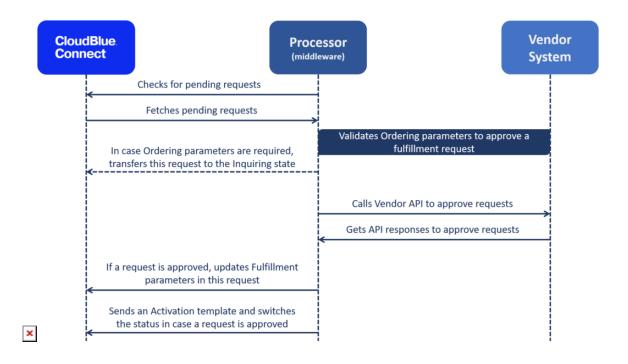

First, the Processor checks available fulfillment requests in the *Pending* state and fetches these requests from the platform to Vendor systems.

Furthermore, the Processor helps Vendor systems validate available ordering parameters to approve a request. In case any ordering parameters should be specified, the Processor receives a corresponding call from a Vendor system and transfers associated request to the *Inquiring* state.

Next, the Processor calls the Vendor API to approve pending fulfillment requests. Thus, the Processor gets API responses from a Vendor system to approve required fulfillment requests.

In case a request is successfully approved, the Processor updates available Fulfillment parameters within this request.

Finally, once a request is approved, the Processor sends a subscription Activation template and switches this fulfillment request to the *Approved* state on the Connect platform.

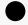

## Information

Note that different types of fulfillment requests may have a drastically different workflows for the Processor. Refer to Processor Use Cases for more information about various Processor workflows and its use cases.

### **Functional flowchart**

The following diagram provides a typical functional flowchart for the Processor. This flowchart illustrates functionality of the Processor and describes how this middleware enables Vendor systems to process pending fulfillment requests on the Connect platform. Furthermore, this diagram displays conditions that lead to successful request approval and processing failure.

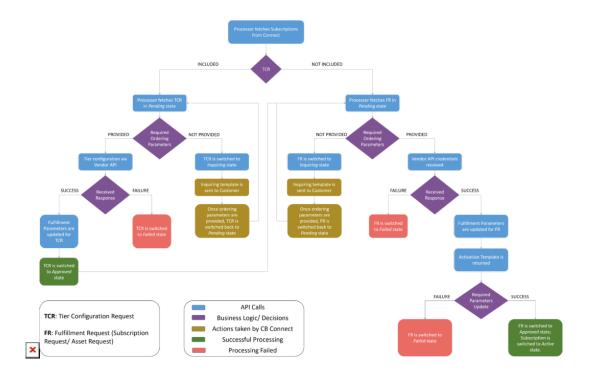

First, the Processor fetches a Subscription in *Processing* state from the CloudBlue Connect platform.

In case a Tier Configuration Request is associated with the subscription, the Processor fetches this Tier Configuration Request. Note that this request should be assigned to the *Pending* status.

If any ordering parameters should be provided, the Processor switches this Tier Configuration Request to the *Inquiring* state and your created Inquiring template is sent to your Customer. Once all required ordering parameter are specified, Connect assigns the *Pending* status to this Tier Configuration Request.

When all required ordering parameters are provided, the Processor calls the Vendor API to configure Tier accounts. If the Processor successfully receives a response, the Processor updates required fulfillment parameters and assigns the *Approved* status to this Tier Configuration Request. Otherwise, the Processor switches this request to the *Failed* state.

In case a Tier Configuration Request is successfully approved or not included to begin with, Processor fetches a Fulfillment Request with *Pending* status.

If any ordering parameters should be provided, the Processor assigns the *Inquiring* status to this Fulfillment Request. Thereafter, Connect sends an Inquiring template to your Customer. Once all required ordering parameters are specified, Connect assigns the

Pending status to this Fulfillment Request.

In case all required ordering parameters are specified or not included, the Processor should receive Vendor API credentials. If these credentials are not received, the Processor assigns the *Failed* status to this Fulfillment Request. Once the Processor successfully receives required credentials, it updates fulfillment parameters for this request.

Next, the Processor returns your specified Subscription Activation Template. In case required parameters updated successfully, the Processor switches this Fulfillment Request to the *Approved* state and consequently the Subscription is switched to the *Active* status. If required parameters are not updated, the Processor assigns the *Failed* status to this Fulfillment Request.